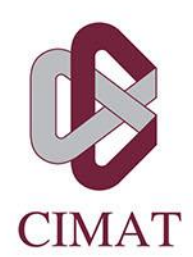

# **SIMULACIÓN NUMÉRICA DE UNA BATERÍA DE LITIO, MODELADA COMO UN SISTEMA PARABÓLICO ELÍPTICO CON COEFICIENTES DISCONTINUOS**

# **T E S I S**

Que para obtener el grado de **Maestro en Ciencias** con Orientación en **Matemáticas Aplicadas**

**Presenta** Juan Carlos Hernández Medellín

**Director de Tesis:** Dr. Miguel Ángel Moreles Vázquez

**Autorización de la versión final**

A mi madre, mi padre, mi hermana y mis amigos.

# Agradecimientos

A mi madre, María de Jesús Medellín Vargas, a mi padre, Juan Carlos Hernández Basurto, y a mi hermana, Karla María Hernández Medellín; gracias porque desde siempre han estado conmigo y me han dado su cariño. Ustedes me enseñaron a seguir adelante y siempre con la cabeza en alto. También por los tantos consejos que me han dado a lo largo de mi vida.

A mis amigos, a los que ya conocía y a los que conocí en la maestría, gracias por acompa˜narme en mi crecimiento profesional y personal; por las risas y las tantas experiencias compartidas.

A mis profesores, que con su dedicación me dieron las herramientas para expandir mi conocimiento y llegar más lejos.

Al Dr. Héctor Chang, por ayudarme en mi transición a la maestría y por las oportunidades ofrecidas.

A mi asesor, el Dr. Miguel Angel Moreles, por su atención durante la realización de esta tesis, y por su conocimiento y visión sobre el tema que pusieron en marcha este trabajo.

A mis sinodales, el Dr. Joaquín Peña y el Dr. Salvador Botello, por sus revisiones y comentarios para que esta tesis mejorara.

Agradezco también al Centro de Investigación en Matemáticas, por proporcionar el espacio donde tantos estudiantes como yo se preparan para un mejor futuro, así como por la beca de ayudantía con la que pude desarrollarme más que sólo como alumno.

Finalmente, agradezco al Consejo Nacional de Ciencia y Tecnología, por la beca proporcionada para que pudiera realizar mis estudios de maestría en un posgrado de calidad.

# Resumen

Las baterías de litio juegan un papel importante en varias industrias, entre ellas la automotriz, en la actualidad. Presentan una eficiencia y capacidad que las hacen objeto de estudios y aplicaciones. Es por ello que es necesario contar con un modelo preciso y eficiente para su diseño y uso, pues con base en él podrá asegurarse que la batería tendrá el desempeño debido sin consumir muchos recursos. En esta tesis se parte de un modelo físico unidimensional del transporte de iones de litio en la batería, con el cual se obtiene un sistema de ecuaciones diferenciales parciales formado por una ecuación parabólica y dos ecuaciones elípticas, dependientes de cuatro parámetros que representan propiedades físicas de la batería. Este sistema se resuelve mediante la aplicación de métodos discontinuos, Galerkin Discontinuo para la ecuación parabólica, y volumen finito para las ecuaciones elípticas; debido a que los coeficientes del sistema son constantes a trozos y estos m´etodos han demostrado buen desempeño en esta clase de problemas. El modelo semidiscreto obtenido se resuelve mediante un método predictor-corrector para la ecuación parabólica y un método cuasi-Newton para las ecuaciones elípticas. Se muestran como resultados las soluciones del sistema de ecuaciones y el valor del potencial eléctrico en el colector de corriente catódico.

# **Índice**

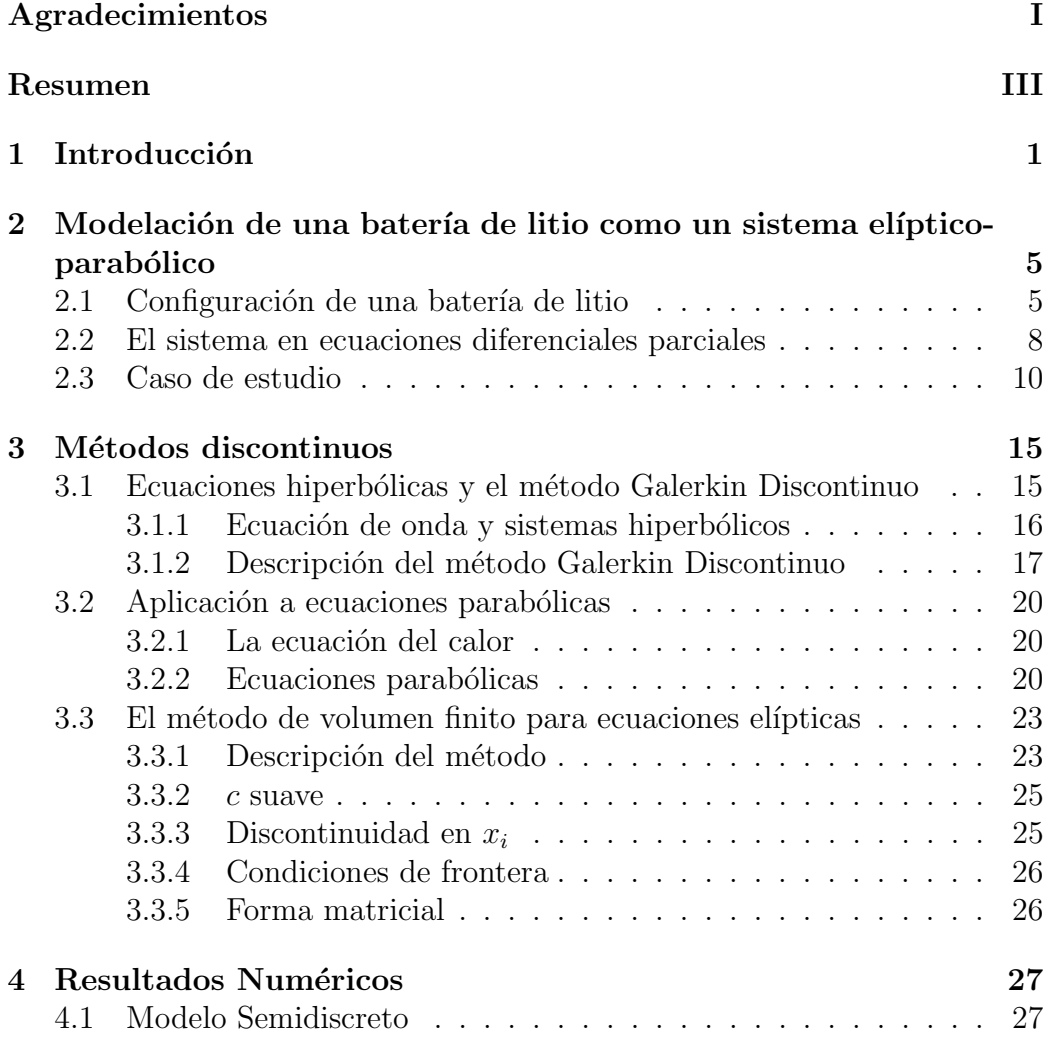

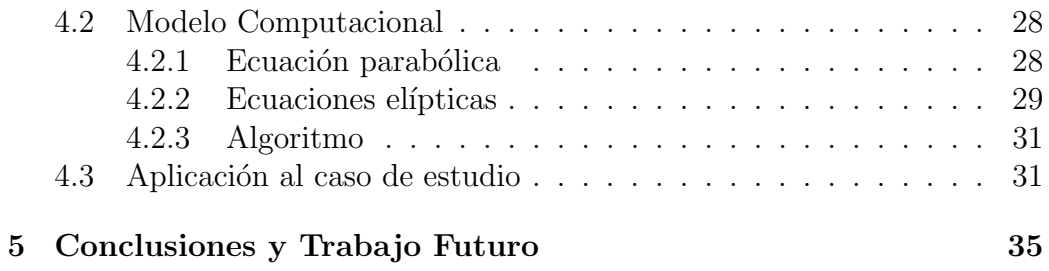

# Capítulo 1

# Introducción

La conversión y almacenamiento de energía ha sido un tema de gran interés en las últimas décadas. Las baterías de iones de litio han ganado popularidad debido a su gran capacidad energética, y a su aplicación en computadoras personales, autos eléctricos, entre otros dispositivos cada vez más utilizados en la modernidad.

La demanda cada vez mayor por estas baterías lleva a la importancia de proponer modelos precisos pero suficientemente flexibles para cumplir con una amplia gama de aplicaciones. Las simulaciones y la estimación de parámetros de estos modelos pueden ayudar a diseñar baterías eficientes en construcción, tiempo de vida y utilidad.

Se han propuesto modelos de baterías de litio isotérmicas [Doyle et al., 1993] y se han comparado con resultados experimentales [Doyle, 1996] de manera satisfactoria.

Esto ha motivado investigación en diversas áreas. Desde una perspectiva matem´atica, se ha demostrado que con las condiciones de frontera y los coeficientes adecuados, el modelo está bien planteado [Wu et al., 2006]. Esto ha contribuido al entendimiento de los parámetros en el modelo y su relación con las características físicas y electroquímicas de la batería.

Otra línea de investigación es la simulación de baterías de litio por medio de m´etodos num´ericos. La bibliograf´ıa es extensa, mencionamos en particular el desarrollo de técnicas espectrales y Elemento Finito en [Lass and Volkwein, 2015].

En este trabajo se propone profundizar en la modelación y simulación numerica de baterías de litio. Se desarrolla el modelo a partir de fundamentos f´ısicos y electroqu´ımicos. El sistema al que se llega, basado en las leyes de conservación de la masa y la carga, consiste de una ecuación parabólica, que representa la evolución de la concentración de iones de litio mediada por un proceso de difusión, y dos ecuaciones elípticas, que describen el cambio en el potencial eléctrico debido a las reacciones químicas que ocurren en la batería. Se obtiene un sistema acoplado parabólico-elíptico no lineal con coeficientes discontinuos.

Bajo el supuesto de flujo unidimensional, y de interés práctico, se presenta el caso de estudio en [Lass and Volkwein, 2015].

La solución numérica se obtiene en base al método Galerkin Discontinuo  $(DG)$  para la parte parabólica, y el método de volumen finito para la elíptica. Es bien conocido, que estos m´etodos son m´as apropiados para simular medios discontinuos.

La aplicación a la simulación de baterías de litio del método DG es incipiente. Esto se debe en parte a que la aplicación a ecuaciones parabólicas del m´etodo DG es un proceso delicado. En [Zhang and Shu, 2003] se muestran tres distintas formulaciones del m´etodo Galerkin Discontinuo para ecuaciones parabólicas, una inconsistente y dos estables. La formulación inconsistente viene de aplicar el m´etodo Galerkin Discontinuo, que originalmente fue propuesto para ecuaciones hiperbólicas de primer orden [Rivière, 2008] a una ecuación parabólica sin modificación. Se muestra que el método aparentemente presenta convergencia numérica pero no hacia la solución real. Nuestra aportación, describe a detalle la implementación estable del método.

El contenido de esta tesis es como sigue:

En el capítulo 2 se construye el modelo matemático desde primeros principios. Se parte de la expresi´on para la corriente generada por las reacciones químicas de transferencia de iones, la cual motiva la difusión de los mismos y el cambio en los potenciales el´ectricos, llegando al sistema de ecuaciones que es el objeto del presente trabajo. Finalmente se describen los parámetros del modelo, y mediante una nueva denominación de las variables se presenta el modelo cuya solución se implementará.

En el capítulo 3 se introducen los distintos tipos de ecuaciones diferenciales parciales (hiperbólicas, parabólicas y elípticas), y se presentan los métodos de Galerkin Discontinuo aplicado a ecuaciones hiperbólicas y parabólicas, y Volumen Finito aplicado a ecuaciones elípticas. Esto permite hallar expresiones vectoriales para la forma débil de estas y que sean la base de la implementación computacional.

En el capítulo 4 se presenta el modelo semidiscreto y el modelo computacional. Este consiste en la aplicación del método correspondiente al modelo

de estudio, que es no lineal. En esta característica del modelo está la necesidad de usar un método predictor-corrector para la solución en el tiempo de la ecuación parabólica, y usar un método cuasi-Newton para resolver el subsistema formado por las ecuaciones elípticas. Después se presenta la implementación computacional, y el algoritmo a seguir. Se resuelve el caso de estudio con este modelo computacional. Además, se hace un análisis del efecto de cada parámetro independiente sobre la solución.

Finalmente, en el capítulo 5 se presentan las conclusiones y sugerencias para trabajo futuro.

# Capítulo 2

# Modelación de una batería de litio como un sistema elíptico-parabólico

La modelación de este sistema se hace en términos del modelo planteado en [Wu et al., 2006], que a su vez se basa en [Gu and Wang, 2000]. Al reducir el problema a una sola dimensión espacial, e introducir el caso de estudio, utilizamos la notación como en [Lass and Volkwein, 2015].

#### 2.1 Configuración de una batería de litio

En la Figura 2.1 se muestra un esquema de una batería de iones de litio. El dominio espacial del modelo en dirección x será  $[a, b]$ .

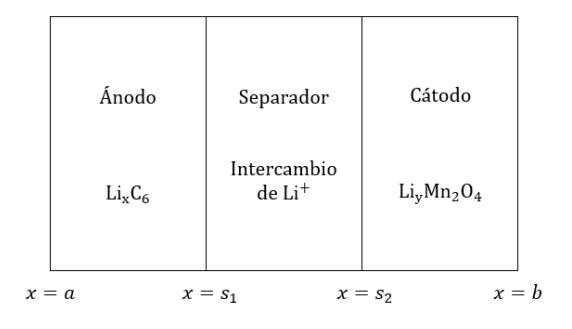

Figura 2.1: Esquema de batería de iones de litio, adaptado de [Gu and Wang, 2000].

Una batería de iones de litio consiste de:

- 1. un colector de corriente para el ánodo, de cobre (Cu) en  $x = a$ .
- 2. el ánodo, que contiene una solución electrolítica de Li $_xC_6$ , para  $x \in$  $[a, s_1].$
- 3. un separador, que actúa como aislante, para  $x \in (s_1, s_2)$ .
- 4. el cátodo, que contiene una solución electrolítica de  $Li_3Mn_2O_4$ , para  $x \in [s_2, b]$ .
- 5. un colector de corriente para el cátodo, de aluminio (Al) en  $x = b$ .

Las hipótesis físicas esenciales son:

- No hay fase gaseosa, sólo sólida y electrolítica.
- Las reacciones secundarias debidas a cambios de temperatura no se consideran.
- La cinética de transferencia de carga sigue la ecuación de Butler-Volmer.
- El trasporte de especies de iones en el electrolito se da sólo por difusión y migración.
- Los materiales efectivos del electrodo son partículas esféricas de tamaño uniforme.
- Los cambios de volumen durante la operación de la celda son despreciables. Esto implica que la porosidad es constante.
- El transporte de litio en los materiales efectivos es por difusión con coeficiente constante a trozos.

Se considerará que los procesos electroquímicos en la batería presentan homogeneidad en todas las direcciones excepto en aquella donde están las regiones del cátodo, separador y ánodo claramente definidas. En consecuencia, el flujo es unidimensional en la dirección  $x$ .

Las reacciones químicas que ocurren en las interfaces entre electrodos y electrolito son:

Cátodo 
$$
\text{Li}_{y-x}\text{Mn}_2\text{O}_4 + x \text{Li}^+ + x e^- \xrightarrow[\text{charge}]{\text{discharge}}]{\text{discharge}} \text{Li}_y\text{Mn}_2\text{O}_4
$$
  
Ánodo  $\text{Li}_x\text{C}_6 \xrightarrow[\text{charge}]{\text{discharge}}]{\text{Li}_0\text{C}_6 + x \text{Li}^+ + x e^-}$ 

Por hipótesis del modelo, las reacciones anteriores producen densidades de corriente dadas por la Ecuación de Butler-Volmer:

$$
i_n = i_o \left[ \exp\left(\frac{\alpha_a F}{RT} \eta\right) - \exp\left(-\frac{\alpha_c F}{RT} \eta\right) \right].
$$
 (2.1)

 $\alpha_a$  y  $\alpha_c$  son los coeficientes de transferencia de corriente del ánodo y el cátodo, respectivamente.  $F y R$  son la constante de Faraday y la constante universal de los gases respectivamente, y T la temperatura absoluta del sistema.

Los valores de  $i_o$ ,  $\alpha_a$ ,  $\alpha_c$  y  $\eta$  son en general distintos para la reacción del cátodo y del ánodo.  $i<sub>o</sub>$  depende de la concentración de los iones de litio en la fase electrolítica:

$$
i_o = \beta_1 c_e^{\alpha_a}.
$$

A partir de mediciones experimentales [Fuller, 1994] se puede determinar  $\alpha_a = \alpha_c = 0.5$ .

La constante  $\beta_1$  depende de otras constantes medibles como la concentración máxima de litio en fase sólida (que a su vez depende de la concentración de litio en fase sólida) y la concentración media por superficie. Además depende de la densidad de corriente de intercambio inicial.  $c_e$  es la concentraci´on de iones de litio en la fase electrol´ıtica, y es una variable de estado en el modelo presente.

 $\eta$  es el sobrepotencial local superficial, y se define como

$$
\eta \equiv \phi_s - \phi_e - U.
$$

Los potenciales eléctricos de los iones de litio en fase sólida y electrolítica son  $\phi_s$  y  $\phi_e$  respectivamente. U es el potencial de circuito abierto de la reacción y es en general una función de  $c_e$ .

#### 2.2 El sistema en ecuaciones diferenciales parciales

La ley de conservación de masa aplicada a los iones de litio en fase electrolítica resulta en una ecuación de difusión, que es de tipo parabólica:

$$
\frac{\partial(\varepsilon_e c_e)}{\partial t} = \frac{\partial}{\partial x} \left( D_e^{\text{eff}} \frac{\partial c_e}{\partial x} \right) + \beta_2 j^{\text{Li}}.
$$
 (2.2)

La fracción de volumen del litio en fase electrolítica es  $\varepsilon_e$ .  $D_e^{\text{eff}}$  es el coeficiente de difusión efectivo considerando medio poroso, y  $\beta_2$  es una constante que depende de propiedades iónicas de las reacciones electroquímicas.

La corriente de transferencia de los iones de litio a lo largo de la batería es  $j<sup>\text{Li}</sup>$ . Esta es dependiente del electrodo pues resulta de la reacción correspondiente:

$$
j^{\text{Li}} = \begin{cases} a_{sa} i_{na}; & \text{ánodo,} \\ 0; & \text{separador,} \\ a_{sc} i_{nc}; & \text{cátodo,} \end{cases}
$$

con  $a_{sc}$ y $a_{sa}$ las áreas interfaciales de reacción en el cátodo y ánodo respectivamente; e  $i_{nc}$  e  $i_{na}$  los valores de  $i_n$  dados por  $(2.1)$  para el cátodo y ánodo, respectivamente.

Debido a la forma de  $(2.1)$ ,  $(2.2)$  es una ecuación no lineal. Además, este término depende tanto de  $c_e$  como de  $\phi_e$  y  $\phi_s$ , por lo que el sistema que resuelve estas variables de estado está acoplado. Esto presenta una complicación para el modelo, pero en su implementación computacional se usa un m´etodo predictor-corrector que permite resolver un sistema lineal  $(\sección 4.2.1).$ 

Esta ecuación requiere de una condición inicial,  $c_e(0, x) = c_e^0(x)$ . Además, debido a que la batería está cerrada en las fronteras, se considera como condiciones de frontera que no hay flujo de iones de litio en los colectores de corriente; por lo que

$$
\left. \frac{\partial c_e}{\partial x} \right|_{x=a} = \left. \frac{\partial c_e}{\partial x} \right|_{x=b} = 0.
$$

Estas condiciones de frontera son entonces de tipo Neumann, y son homogéneas.

La ley de conservación de carga, que se obtiene a partir de las leyes de Ohm y Faraday [Fuller, 1994], aplicada a la fase electrolítica resulta en una ecuación elíptica que describe el flujo de potencial:

$$
\frac{\partial}{\partial x}\left(\kappa^{\text{eff}}\frac{\partial\phi_e}{\partial x}\right) - \frac{\partial}{\partial x}\left(\kappa_D^{\text{eff}}\frac{\partial\log c_e}{\partial x}\right) + j^{\text{Li}} = 0,\tag{2.3}
$$

donde  $\kappa_D^{\text{eff}} = \beta_3 \kappa^{\text{eff}}$  y a su vez,  $\kappa^{\text{eff}} = \varepsilon_e^{1.5} \kappa$ , para  $\beta_3$  una constante dependiente de propiedades electroquímicas de las reacciones.  $\kappa$  una función suave y acotada de  $c_e$ , tal que cumple la condición de degeneración

$$
\kappa(0) = 0; \quad \kappa(c_e) > 0 \,\text{si}\, c_e > 0.
$$

Se puede suponer  $\kappa$  polinomial, pues datos experimentales para otras relaciones iónicas muestran esto [Doyle, 1996].

Esta ecuación elíptica también es no lineal, pues su término de fuente es similar al de  $(2.2)$ . Además está acoplada con las demás variables de estado, por este término de fuente y un término de tipo difusivo sobre la concentración  $c_e$ .

Como condiciones de frontera se tiene que no hay reacción en los colectores de corriente, por lo que no se genera corriente. Como esta es proporcional a la derivada del potencial (Ley de Ohm [Fuller, 1994]), se tiene que

$$
\left. \frac{\partial \phi_e}{\partial x} \right|_{x=a} = \left. \frac{\partial \phi_e}{\partial x} \right|_{x=b} = 0.
$$

Estas condiciones son también de tipo Neumann y homogéneas.

En la fase sólida, la ley de conservación de carga resulta en otra ecuación elíptica, ahora para el potencial en fase sólida:

$$
\frac{\partial}{\partial x} \left( \sigma^{\text{eff}} \frac{\partial \phi_s}{\partial x} \right) - j^{\text{Li}} = 0, \tag{2.4}
$$

con  $\sigma^{\rm eff}$  una constante que depende de la conductividad electrónica sólida del material.

Esta ecuación es también no lineal y está acoplada con las demás variables de estado, aunque no en la misma manera que (2.3).

Esta diferencia radica en el mecanismo de transporte de carga. En estado electrol´ıtico, la carga es transportada por los iones de litio, y por lo tanto depende de su concentración. En estado sólido, la carga es transportada por los electrones, por lo que la ley de Ohm es suficiente para describir su conservación.

Las condiciones de frontera para (2.4) varían según las características que se quiera dar al modelo. Por ejemplo, en [Fuller, 1994], [Gu and Wang, 2000], [Wang et al., 1998] y [Wu et al., 2006] se tiene que la densidad de corriente I que se aplica a la batería en los extremos es constante:

$$
\left. \frac{\partial \phi_s}{\partial x} \right|_{x=a} = \left. \frac{\partial \phi_s}{\partial x} \right|_{x=b} = -\frac{I}{\sigma^{\text{eff}}}.
$$

Sin embargo, otra forma de modelar estas condiciones es considerando que el extremo izquierdo  $(x = a)$  de la batería está aterrizado (condición tipo Dirichlet, homogénea):

$$
\phi_s(a) = 0,
$$

y que el extremo derecho recibe como influjo una densidad de corriente (condición tipo Neumann):

$$
\left. \frac{\partial \phi_s}{\partial x} \right|_{x=b} = J(t).
$$

Se verá más adelante que  $J$  tiene forma sinusoidal en el modelo presentado en [Lass and Volkwein, 2015], por lo que puede describirse como una fuente de corriente alterna.

El modelo descrito en [Gu and Wang, 2000] incluye como variables de estado la concentración de iones de litio en estado sólido y la temperatura; pero tanto en este trabajo como en [Wu et al., 2006] y [Lass and Volkwein, 2015, sólo se consideran de interés las tres variables mencionadas. Las demás variables se relacionan con las estudiadas, de forma que bajo suposiciones razonables, son redundantes.

#### 2.3 Caso de estudio

El proceso de simulación numérica se ilustrará con el modelo considerado en [Lass and Volkwein, 2015]. La batería ocupa el dominio espacial  $|a, b| = |0, 5|$ y temporal  $[0, T]$ ,  $T = 1$ . Las interfaces cátodo-separador y separador-ánodo se hallarán en $s_1 = 2$ y  $s_2 = 3$  respectivamente.

En lo que sigue, describimos los detalles del modelo en [Lass and Volkwein, 2015. Introducimos también su notación, la que usaremos como base.

En (2.1), se considera  $\alpha_a = \alpha_c = 0.5$ , y se define

$$
\mu_1 \equiv \frac{\alpha_a F}{RT} = \frac{\alpha_c F}{RT} = \frac{F}{2RT}.
$$

Nótese que  $\mu_1$  está fuertemente ligado a la temperatura en la batería. Para esto se considera que el proceso electroquímico de la batería tiene un efecto despreciable en la temperatura T, logrando que  $\mu_1$  permanezca constante. Es decir, la batería es isotérmica [Wang et al., 1998].

Además, se pueden definir  $\mu_2 \equiv \beta_{1a} a_{sa}$  y  $\mu_3 \equiv \beta_{1c} a_{sc}$ , donde  $\beta_{1c}$  y  $\beta_{1a}$  son los valores de  $\beta_1$  correspondientes al cátodo y al ánodo respectivamente.

Esto hace que  $\mu_2$  y  $\mu_3$  estén relacionadas con la concentración de iones de litio en estado sólido y la densidad corriente de transferencia inicial en cada electrodo.

De este modo se reescribe  $j^{\text{Li}}$  como

$$
j^{\text{Li}} = \begin{cases} \mu_2 c_e^{0.5} \sinh(\mu_1 \eta_a); & \text{ánodo,} \\ 0; & \text{separador,} \\ \mu_3 c_e^{0.5} \sinh(\mu_1 \eta_c); & \text{cátodo.} \end{cases}
$$

Considérese la solución  $\phi_s^0$  a la parte homogénea de (2.4):

$$
\frac{\partial}{\partial x}\left(\sigma^{\text{eff}}\frac{\partial \phi_s^0}{\partial x}\right) = 0,
$$

con las mismas condiciones de frontera.

Dividiendo (2.2) por  $\varepsilon_e$ , y haciendo los cambios de variable

$$
\phi_s \leftarrow \phi_s - \phi_s^0; \quad \phi_e \leftarrow \phi_e - \beta_3 \log c_e; \quad U \leftarrow U - \phi_s^0,
$$

como en [Wu et al., 2006], se llega al sistema de ecuaciones

$$
\frac{\partial c_e}{\partial t} - \frac{\partial}{\partial x} \left( \frac{D_e^{\text{eff}}}{\varepsilon_e} \frac{\partial c_e}{\partial x} \right) - \frac{\beta_2}{\varepsilon_e} j^{\text{Li}} = 0,
$$

$$
- \frac{\partial}{\partial x} \left( \kappa^{\text{eff}} \frac{\partial \phi_e}{\partial x} \right) - j^{\text{Li}} = 0,
$$

$$
- \frac{\partial}{\partial x} \left( \sigma^{\text{eff}} \frac{\partial \phi_s}{\partial x} \right) + j^{\text{Li}} = 0.
$$

Nótese que estos cambios de variable también modifican  $\eta$ , que ahora pasa a ser

$$
\eta = \phi_s - \phi_e - \beta_3 \log c_e - U
$$

A partir de lo presentado en [Doyle et al., 1993], [Gu and Wang, 2000] y [Wu et al., 2006], se puede considerar, para simplificar el modelo,  $\mu_1\beta_3 \approx 1$ ,  $U \approx 0$  y  $\beta_2 \approx \varepsilon_e$ .

Se hacen los siguientes cambios de variable que simplificarán la notación matemática; no obstante, a cambio de significado físico.

$$
c_e \leftarrow y; \qquad \phi_e \leftarrow p; \qquad \phi_s \leftarrow q; \n\underline{D_e^{\text{eff}}} \leftarrow c_1(x); \qquad \kappa^{\text{eff}}(c_e); \leftarrow c_2(y; \mu); \qquad \sigma^{\text{eff}} \leftarrow c_3(x); \n-j^{\text{Li}} \leftarrow N(x, y, p, q; \mu).
$$

En lo consiguiente, se cambiará la notación  $\frac{\partial f}{\partial z}$  por  $f_z$  para denotar diferenciación.

Los coeficientes de difusión y conductividad dependen del modelo, pero tienen similitudes que provienen del modelo físico.

En un caso ideal, la conductividad  $c_3$  se anula en el separador. Sin embargo, en un modelo realista esto no siempre ocurre. c<sup>3</sup> puede tomar un valor (muy pequeño) no nulo en esta región. Esto es considerado en el presente trabajo.

El coeficiente de difusión no tiene por qué ser constante ni continuo en toda la batería, debido a la diferencia entre el material de cada región. Se propondr´a uno que es constante a trozos.

Estas discontinuidades proponen una complicación más al modelo, pues muchos métodos numéricos no trabajan bien con coeficientes discontinuos. Sin embargo, el método Galerkin Discontinuo puede manejarlos debido al uso de flujos numéricos y su elección de funciones prueba base.

Como se mencionó anteriormente, el coeficiente de conductividad  $c_2(y)$ se propondrá como polinomial, de grado 3 y que cumpla con la condición de degeneración mencionada anteriormente. Su forma será sencilla, y dependerá de un parámetro  $\mu_4$  que esencialmente describirá la conductividad de los materiales, dependiendo únicamente de la concentración de iones de litio en fase electrolítica.

Con esto se proponen los siguientes coeficientes:

$$
c_1(x) = \begin{cases} 3; & x \in [0,2], \\ 4; & x \in (2,3), \\ 2; & x \in [3,5], \end{cases}; \quad c_3(x) = \begin{cases} 1; & x \in [0,2], \\ 10^{-3}; & x \in (2,3), \\ 5; & x \in [3,5], \end{cases}
$$

$$
c_2(y; \mu) = (1 + \mu_4 y)^3 - 1.
$$

$$
N(x, y, p, q; \mu) = \chi(x; \mu)\sqrt{y}\sinh[\mu_1(p-q) - \log y].
$$

$$
\chi(x; \mu) = \begin{cases} \mu_2; & x \in [0, 2], \\ 0; & x \in (2, 3), \\ \mu_3; & x \in [3, 5]. \end{cases}
$$

Finalmente, el modelo que se explorará en este trabajo está escrito como

$$
y_t(t,x) - [c_1(x)y_x(t,x)]_x + N(x,y,p,q;\mu) = 0,
$$
\n(2.5)

$$
-[c_2(y;\mu)p_x(t,x)]_x + N(x,y,p,q;\mu) = 0,
$$
\n(2.6)

$$
-[c_3(x)q_x(t,x)]_x - N(x,y,p,q;\mu) = 0,
$$
\n(2.7)

con condiciones iniciales y de frontera

$$
y(0, x) = y_0(x) = 1 \,\forall x \in [0, 5]
$$

$$
y_x(t, 0) = y_x(t, 5) = p_x(t, 0) = p_x(t, 5) = 0 \,\forall t \in [0, 1]
$$

$$
q(t, 0) = 0; \ q_x(t, 5) = J(t) = \frac{t}{2} \sin 2\pi t \,\forall t \in [0, 1]
$$

 $\mu = (\mu_1, \mu_2, \mu_3, \mu_4) \in \mathbb{R}^4$  es un vector de parámetros cuyos significados físicos se han descrito en el transcurso de esta sección.

# Capítulo 3

# Métodos discontinuos

Se introducen los diferentes tipos de ecuaciones y sus propiedades, [Evans, 1998, John, 1991. La solución numérica para ecuaciones hipérbolicas y parabólicas se presenta con el método Galerkin Discontinuo, y para la ecuación elíptica se presenta el método de volumen finito.

#### 3.1 Ecuaciones hiperbólicas y el método Galerkin Discontinuo

El m´etodo Galerkin Discontinuo (Discontinuous Galerkin, o DG) permite generalizar el método de Elemento Finito (también llamado Galerkin Continuo), eliminando la restricción de continuidad en las interfaces de los elementos. Esto lo logra usando como funciones prueba un espacio de polinomios continuos a trozos, y tratando las fronteras entre elementos con flujos numéricos, como se describe en [Cockburn and Shu, 1998].

Esto permite construir soluciones discontinuas y usar coeficientes discontinuos. El método Galerkin Discontinuo expresa las funciones de interés en cada elemento con respecto a una base de funciones prueba. Estas funciones prueba son discontinuas, pero se manejan las discontinuidades considerando flujos numéricos: funciones que describen lo que ocurre en las interfaces entre elementos como resultado de las discontinuidades.

Una de las mayores ventajas de este método es que cada elemento puede manejarse por separado con respecto a los dem´as, debido a la discontinuidad de las funciones prueba y el flujo numérico. De este modo, tiene potencial de paralelización, resolviendo pequeños sistemas lineales en cada elemento

en tareas divididas.

#### 3.1.1 Ecuación de onda y sistemas hiperbólicos

La ecuación hiperbólica es, en su forma más simple, representada por la ecuación de onda

$$
u_{tt} - c^2 u_{xx} = 0.
$$

El problema de Cauchy en  $\mathbb{R} \times (0, T)$  consiste en resolver la ecuación de onda con condiciones iniciales

$$
u(0, x) = f(x),
$$
  $u_t(0, x) = g(x).$ 

Se puede mostrar que la solución general es de la forma

$$
u(t, x) = F(x + ct) + G(x - ct).
$$

Esto es, la superposición de dos ondas viajeras, una que viaja a la derecha y otra a la izquierda. Esto indica que hay una dirección preferida de movimiento para cada componente.

Con la fórmula de d'Alembert [Evans, 1998]

$$
u(t,x) = \frac{1}{2}[f(x-ct) + f(x+ct)] + \frac{1}{2c} \int_{x-ct}^{x+ct} g(\xi)d\xi,
$$

notamos que la solución sólo es tan suave como las condiciones iniciales.

Además, la ecuación se puede reducir a un sistema de primer orden mediante el cambio de variable

$$
u_1(t, x) = u_t + cu_x
$$
,  $u_2(t, x) = u_t - cu_x$ .

Con  $\mathbf{u} = (u_1, u_2)^\top$  se tiene

$$
\mathbf{u}_t + (\mathbf{A}\mathbf{u})_x = \mathbf{0}m
$$

donde

$$
\mathbf{A} = \begin{pmatrix} -c & 0 \\ 0 & c \end{pmatrix}.
$$

La matriz **A** tiene valores propios reales distintos y una base de vectores propios por ser sim´etrica. Por tanto, el sistema de primer orden es hiperbólico.

#### 3.1.2 Descripción del método Galerkin Discontinuo

El m´etodo Galerkin Discontinuo fue originalmente desarrollado para ecuaciones hiperbólicas. Se introduce en términos de la siguiente ley de conservación hiperbólica:

$$
u_t + (f(u))_x = 0, \quad (t, x) \in [0, T] \times [a, b]. \tag{3.1}
$$

Sea  $a = x_{1/2} < x_{3/2}, \ldots < x_{m+\frac{1}{2}} = b$ . Se denotarán los elementos por  $\Omega_i = (x_{i-\frac{1}{2}}, x_{i+\frac{1}{2}}).$ 

Se denota por  $\Omega$ <sup>−</sup> uno de tales elementos. Multiplicando (3.1) por una función prueba  $v$  e integrando por partes, se obtiene

$$
\int_{\Omega^-} u_t v dx = \int_{\Omega^-} f(u)v_x dx - \int_{\partial\Omega^-} f(u)v dx.
$$
\n(3.2)

#### Flujo numérico

Para  $x \in \partial \Omega_i$ , existen dos vectores normales a  $\Omega_i$  en x. Estos son el vector hacia afuera n<sup>-</sup>(x), y el vector hacia adentro n<sup>+</sup>(x) = -n<sup>-</sup>(x). Se define para cualquier función  $\varphi$ :

$$
\varphi^{-}(x) = \lim_{\epsilon \to 0^{+}} \varphi(x - \epsilon \mathbf{n}^{-}(x)),
$$

$$
\varphi^{+}(x) = \lim_{\epsilon \to 0^{+}} \varphi(x - \epsilon \mathbf{n}^{+}(x)).
$$

Esto significa que  $\varphi^{-}(x)$  y  $\varphi^{+}(x)$  son los valores de  $\varphi(x)$  en el interior y exterior de  $\Omega^i$ , respectivamente.

Asimismo, se definen

$$
\varphi^{r}(x) = \lim_{\epsilon \to 0^{+}} \varphi(x + \epsilon)
$$

$$
\varphi^{l}(x) = \lim_{\epsilon \to 0^{+}} \varphi(x - \epsilon)
$$

Esto es,  $\varphi^r(x)$  y  $\varphi^l(x)$  son los valores de  $\varphi(x)$  por la derecha e izquierda de x, respectivamente.

Una propiedad fundamental del método DG es que  $f(u)$  en  $\partial\Omega_i$  se reemplaza por un flujo numérico  $f^*$ , que relaciona los límites laterales de  $u$  en la frontera,  $u^-$  and  $u^+$  respectivamente. El flujo numérico depende también del vector normal exterior a  $I^-$ ,

$$
f^* \equiv h(u^-, u^+, n^-).
$$

El flujo numérico debe satisfacer las siguientes propiedades:

- h es una función Lipschitz y consistente con el flujo; esto es,  $h(u, u, n) =$  $f(u)$ .
- $\bullet$  Es una función no decreciente en la primer variable.
- Es una función no creciente en la segunda variable.

Cuando  $f(u)$  es lineal  $(f(u) = cu)$ , es conveniente usar el flujo Lax-Friedrichs (upwind):

$$
h(\alpha, \beta, n) = \frac{1}{2} \left[ (f(\alpha) + f(\beta))n - C(\beta - \alpha) \right]
$$

donde  $C = \max_{x \in [a,b]} |c(x)|$ .

#### Aproximación local

Consideremos una aproximación de orden p en el elemento  $\Omega_i$ . Sea  $x_{i-\frac{1}{2}} =$  $x_0^i < x_1^i < \ldots < x_p^i = x_{i+\frac{1}{2}}$  una partición del elemento. Entonces u se aproxima por  $\frac{1}{p}$ 

$$
u^{i}(x,t) = \sum_{k=0}^{p} u_{k}^{i}(t)v_{k}^{i}(x)
$$
\n(3.3)

donde  $v_k^i$  son los polinomios de Lagrange que satisfacen

$$
v_k^i(x_l^i) = \delta_{kl}.
$$

Si  $v = v_l^i$  en (3.2), se obtiene

$$
\sum_{k=0}^{p} \left[ \int_{\Omega_i} v_k^i(x) v_l^i(x) dx \right] \frac{d}{dt} u_k^i(t) = \int_{\Omega_i} f\left(\sum_{k=0}^p u_k^i(t) v_k^i(x)\right) \frac{d}{dx} v_l^i(x) dx - h(u_p^i(t), u_0^{i+1}(t), +1) v_l^i(x_{i+\frac{1}{2}}) + h(u_0^i(t), u_p^{i-1}(t), -1) v_l^i(x_{i-\frac{1}{2}}).
$$

Definiendo

$$
\mathbf{u}^{\mathbf{i}} = (u_0^i, u_1^i, \dots, u_p^i)^\top \tag{3.4}
$$

se obtiene el sistema de ecuaciones diferenciales ordinarias

$$
\mathbf{u}^{\mathbf{i}}_{t}(t) = \mathbf{F}(\mathbf{u}^{i}(t); u_0^{i+1}(t), u_p^{i-1}(t)).
$$

Notemos que  $u_0^{i+1}(t), u_p^{i-1}(t)$  se consideran conocidos al aplicar un método Runge-Kutta.

El método DG es también  $H^p$  adaptativo. El orden se puede elegir elemento a elemento, lo cual es una diferencia notoria con respecto al método de Elemento Finito donde el orden es global.

Para la ecuación de onda, se consideran ecuaciones de primer orden de la forma,

$$
u_t(t,x) + [c(t,x)u(t,x)]_x = f(t,x).
$$
\n(3.5)

Esto resulta en una expresión más sencilla para la forma débil de la ecuación hiperbólica, y que al ser lineal, permite escribirla de forma matricial.

Se define  $\mathbf{V^i}=(v_0^i,v_1^i,\ldots,v_p^i)^\top,$  y  $F^i(\mathbf{u^i}(t);c(t,x))$  como la forma vectorial del término de flujo (la *l*-ésima entrada corresponde al flujo derivado de  $v = v_l^i$ ). La dependencia de  $F^i$  sobre c se hace explícita, y proviene de que el flujo numérico  $h$  depende de  $c$ .

Con esto, se escribe la forma débil en forma matricial como

$$
\left[\int_{\Omega^i} \mathbf{V}^i(x) \mathbf{V}^{i\top}(x) dx\right] \mathbf{u}^i(t) - \left[\int_{\Omega^i} c(t,x) \mathbf{V}^i(x) \mathbf{V}^{i\top}(x) dx\right] \mathbf{u}^i(t) + F^i(\mathbf{u}^i(t); c(t,x)) = \int_{\Omega^i} f(t,x) \mathbf{V}^i(x) dx.
$$
 (3.6)

Para simplificar esta expresión se definen:

$$
\mathbf{M}^{\mathbf{i}}_{\varphi}(x) = \int_{\Omega^{\mathbf{i}}} \varphi(x) \mathbf{V}^{\mathbf{i}}(x) \mathbf{V}^{\mathbf{i} \top}(x) dx,
$$
  

$$
\mathbf{K}^{\mathbf{i}}_{\varphi}(x) = \int_{\Omega^{\mathbf{i}}} \varphi(x) \mathbf{V}^{\mathbf{i}}(x) \mathbf{V}^{\mathbf{i} \top}(x) dx,
$$
  

$$
\mathbf{S}^{\mathbf{i}}_{\varphi}(x) = \int_{\Omega^{\mathbf{i}}} \varphi(x) \mathbf{V}^{\mathbf{i}}(x) dx,
$$

donde  $\varphi$  es una función arbitraria.

La formulación débil de la ecuación hiperbólica se escribe finalmente como

$$
\mathbf{M}_{\mathbf{1}}^{\mathbf{i}}\mathbf{u}_{t}^{\mathbf{i}}(t) - \mathbf{K}_{\mathbf{c}}^{\mathbf{i}}\mathbf{u}^{\mathbf{i}}(t) + F^i(\mathbf{u}^{\mathbf{i}}; c) = \mathbf{S}_{\mathbf{f}}.
$$
 (3.7)

#### 3.2 Aplicación a ecuaciones parabólicas

#### 3.2.1 La ecuación del calor

Consideremos el problema de Cauchy para la ecuación del calor

$$
u_t = k u_{xx}, \quad u(0, x) = f(x).
$$

Es bien conocido, que si la función  $f$  es medible y acotada, entonces la única solución acotada es

$$
u(t,x) = \int_{-\infty}^{\infty} K(t,x-y)f(y)dy,
$$

donde  $K$  es el núcleo del calor:

$$
K(t, x) = \frac{1}{\sqrt{4\pi kt}} \exp\left(-\frac{x^2}{4kt}\right).
$$

Notemos que  $u(x, t)$  es  $C^{\infty}$ , aún cuando f no lo es. Además, no hay una dirección preferida de flujo. Esto contrasta con las propiedades de las soluciones de la ecuación de onda.

Dado que la ecuación del calor no es hiperbólica, aplicar el método Galerkin Discontinuo directamente resulta en falta de consistencia y estabilidad [Zhang and Shu, 2003. Se requieren ciertas modificaciones [Rivière, 2008], como se muestra a continuación.

#### 3.2.2 Ecuaciones parabólicas

Considérese la ecuación diferencial parcial parabólica:

$$
u_t(t,x) - [c(t,x)u_x(t,x)]_x = f(t,x).
$$
 (3.8)

El primer paso es reducir (3.8) a un sistema de primer orden usando la variable auxiliar  $\hat{u}(t, x) = -u_x(t, x)$ :

$$
u_t(t, x) + [c(t, x)\hat{u}(t, x)]_x = f(t, x),
$$
  

$$
\hat{u}(t, x) + u_x(t, x) = 0.
$$

Cada una de estas ecuaciones de primer orden pueden entonces transformarse a su formulación débil para resultar en un sistema matricial similar a (3.7).

Para esto se definen  $u^i$  y  $\hat{u}^i$  como en (3.3) y sus correspondientes formas vectoriales como en (3.4).

Dependiendo del flujo numérico que se elija, los términos de flujo (que se llamarán $F_1^i$  y  $F_2^i$ para la primera y segunda ecuación hiperbólica respectivamente) pueden depender tanto de  $\mathbf{u}^{\mathbf{i}}$ como de  $\hat{\mathbf{u}}^{\mathbf{i}}$ . Además,  $F_1^i$  también depende del coeficiente  $c(t, x)$ , y como este coeficiente en la segunda ecuación es 1, se omite esta dependencia en  $F_2^i$ . Dicho esto, el sistema matricial por Galerkin Discontinuo correspondiente a (3.8) es

$$
\mathbf{M}_{\mathbf{1}}^{\mathbf{i}}\mathbf{u}_{t}^{\mathbf{i}}(t) - \mathbf{K}_{\mathbf{c}}^{\mathbf{i}}\hat{\mathbf{u}}^{\mathbf{i}}(t) + F_{1}^{i}(\mathbf{u}^{\mathbf{i}}, \hat{\mathbf{u}}^{\mathbf{i}}; c) = \mathbf{S}_{\mathbf{f}},
$$
  
\n
$$
\mathbf{M}_{\mathbf{1}}^{\mathbf{i}}\hat{\mathbf{u}}^{\mathbf{i}}(t) - \mathbf{K}_{\mathbf{1}}^{\mathbf{i}}\mathbf{u}^{\mathbf{i}}(t) + F_{2}^{i}(\mathbf{u}^{\mathbf{i}}, \hat{\mathbf{u}}^{\mathbf{i}}) = \mathbf{0}.
$$
 (3.9)

#### Flujo numérico para ecuaciones parabólicas

A partir de las definiciones de los valores de una función en la frontera de un elemento, de la sección 3.1.2, presentamos el flujo numérico que se usará para la ecuación parabólica en esta simulación. Este flujo está basado en el flujo descrito por [Frank et al., 2015] para las interfaces con condiciones tipo Dirichlet o Neumann, y el de [Zhang and Shu, 2003] para las interfaces internas.

Esto hace que el flujo  $F_1^i$  dependa de ambos  $\mathbf{u}^i$  y  $\mathbf{\hat{u}}^i$ , además del coeficiente  $c(t, x)$ . Mientras tanto, el flujo  $F_2^i$ , depende sólo de  $\mathbf{u}^i$  (y como el coeficiente es 1, se puede omitir).

$$
F_{1}^{i}(\mathbf{u}^{i}, \hat{\mathbf{u}}^{i}; c) = \mathbf{e}_{1}^{i} \begin{cases} \n\hat{u}^{l}(x_{i-\frac{1}{2}})\mathbf{n}^{-}(x_{i-\frac{1}{2}}); & \text{interior} \\ \n(c\hat{u})^{-}(x_{i-\frac{1}{2}})\mathbf{n}^{-}(x_{i-\frac{1}{2}}); & \text{Dirichlet} \\ \n c^{-}(x_{i-\frac{1}{2}})\hat{u}_{N}; & \text{Neumann} \\ \n(\hat{u}^{l})^{-}(x_{i+\frac{1}{2}})\mathbf{n}^{-}(x_{i+\frac{1}{2}}); & \text{interior} \\ \n(c\hat{u})^{-}(x_{i+\frac{1}{2}})\mathbf{n}^{-}(x_{i+\frac{1}{2}}); & \text{Dirichlet} \\ \n c^{-}(x_{i+\frac{1}{2}})\hat{u}_{N}; & \text{Neumann} \\ \n F_{2}^{i}(\mathbf{u}^{i}) = \mathbf{e}_{1}^{i} \begin{cases} \n u^{r}(x_{i-\frac{1}{2}})\mathbf{n}^{-}(x_{i-\frac{1}{2}}); & \text{interior} \\ \n u_{D}\mathbf{n}^{-}(x_{i-\frac{1}{2}}); & \text{Dirichlet} \\ \n u^{-}(x_{i-\frac{1}{2}})\mathbf{n}^{-}(x_{i-\frac{1}{2}}); & \text{Neumann} \\ \n u^{-}(x_{i+\frac{1}{2}})\mathbf{n}^{-}(x_{i+\frac{1}{2}}); & \text{interior} \\ \n u_{D}\mathbf{n}^{-}(x_{i+\frac{1}{2}}); & \text{Dirichlet} \\ \n u^{-}(x_{i+\frac{1}{2}})\mathbf{n}^{-}(x_{i+\frac{1}{2}}); & \text{Neumann} \n\end{cases}
$$

donde  $u_D$  es la condición de Dirichlet (si la hay),  $\hat{u}_N$  es la condición de Neumann (si la hay, en la forma  $\hat{u} \cdot \mathbf{n}^- = \hat{u}_N$ ).  $\mathbf{e}_j^i$  es el j-ésimo vector canónico en  $\mathbb{R}^{p^i+1}$ .

Este flujo puede reescribirse de manera más intuitiva, considerando que con respecto a  $\Omega^i$ ,

$$
\begin{aligned} \mathbf{n}^-(x_{i-\frac{1}{2}}) &= -1 \\ u^-(x_{i-\frac{1}{2}}) &= u^i_0 = u^r(x_{i-\frac{1}{2}}) \\ u^+(x_{i-\frac{1}{2}}) &= u^{i-1}_{p^{i-1}+1} = u^l(x_{i-\frac{1}{2}}) \\ \hat u^-(x_{i-\frac{1}{2}}) &= \hat u^i_0 = \hat u^r(x_{i-\frac{1}{2}}) \\ \hat u^+(x_{i-\frac{1}{2}}) &= \hat u^{i-1}_{p^{i-1}+1} = \hat u^l(x_{i-\frac{1}{2}}) \end{aligned}
$$

Valores similares se pueden hallar para  $x = x_{i+\frac{1}{2}}$ . Con esto es más notable la dependencia del flujo sobre los vectores.

$$
F_1^i(\mathbf{u}^i, \hat{\mathbf{u}}^i; c) = \mathbf{e}_1^i \begin{cases} -\hat{u}_{p^{i-1}}^{i-1}; & \text{interior} \\ -c^-(x_{i-\frac{1}{2}})\hat{u}_0^i; & \text{Dirichlet} \\ c^-(x_{i-\frac{1}{2}})\hat{u}_N; & \text{Neumann} \\ c^-(x_{i+\frac{1}{2}})\hat{u}_N^i; & \text{interior} \\ c^-(x_{i+\frac{1}{2}})\hat{u}_N; & \text{Neumann} \\ c^-(x_{i+\frac{1}{2}})\hat{u}_N; & \text{Neumann} \\ F_2^i(\mathbf{u}^i) = \mathbf{e}_1^i \begin{cases} -u_0^i; & \text{interior} \\ -u_D; & \text{Dirichlet} \\ -u_0^i; & \text{Neumann} \end{cases} + \mathbf{e}_{\mathbf{p}^i+1}^i \begin{cases} u_0^{i+1}; & \text{interior} \\ u_D; & \text{Dirichlet} \\ u_p^i; & \text{Neumann} \end{cases}
$$

Una característica importante de estos flujos es que son funciones afines en  $\mathbf{u}^{\mathbf{i}}$  y  $\hat{\mathbf{u}}^{\mathbf{i}}$  (excepto  $F_1^i$  si c es un coeficiente no lineal en la ecuación). Esto permitir´a implementarlos como suma de matrices multiplicadas por estos vectores, más un vector independiente.

### 3.3 El método de volumen finito para ecuaciones elípticas

Considérese la ecuación diferencial parcial elíptica:

$$
-[c(t,x)u_x(t,x)]_x = f(t,x)
$$
\n(3.10)

con el mismo dominio que las ecuaciones hiperbólicas y parabólicas.

Es bien sabido que la aplicación directa del método DG lleva a un sistema subdeterminado. Se requieren modificaciones tipo penalización para resolver el sistema, como se menciona en [Rivière, 2008]. Ya que este trabajo se restringe a un problema unidimensional en el espacio, se prefiere usar un método alternativo, el método de volumen finito. Está relacionado al método DG de orden cero, y es muy apropiado para problemas con coeficientes discontinuos. Se sigue la presentación de [Wesseling, 2001].

#### 3.3.1 Descripción del método

En este caso, se discretizará el dominio como

$$
a = x_0 < x_1 < \ldots < x_m < x_{m+1} = b
$$

en una malla uniforme ( $\Delta x = x_{i+1} - x_i$  para todo  $i = 0, \ldots, m$ ). Esto permitirá aproximar u en estos nodos, usando  $u_i \approx u(x_i)$ .

Recordemos que la formulación débil se obtiene multiplicando la ecuación por una función prueba e integrando sobre  $\Omega^i = [x_{i-\frac{1}{2}}, x_{i+\frac{1}{2}}].$ 

Las funciones prueba son las funciones características de  $\Omega^i$ , es decir, tienen valor 1 para  $x \in \Omega^i$  y 0 en otro caso.

Esto hace que la forma débil de  $(3.10)$  sea

$$
\int_{\Omega^i} - [c(t, x)u_x(t, x)]_x dx = \int_{\Omega^i} f(t, x) dx.
$$
\n(3.11)

[Wesseling, 2001] aproxima  $c$  como una función continua a trozos, que toma el valor  $c_i = c(t, x_i)$  en  $\Omega^i$ . Esto permite aproximar la integral del lado izquierdo como sigue:

$$
\int_{\Omega^i} -[cu_x]_x \, dx = -cu_x \big|_{x_{i-\frac{1}{2}}}^{x_{i+\frac{1}{2}}}
$$

Para calcular estos términos, se procede a aproximar  $c(t, x_{i+\frac{1}{2}})u_x(t, x_{i+\frac{1}{2}})$ aprovechando la suavidad de  $c(t, x)u_x(t, x)$ .

$$
u_{i+1} - u_i \approx u(t, x_{i+1}) - u(t, x_i) = \int_{x_i}^{x_{i+1}} u_x dx = \int_{x_i}^{x_{i+1}} \frac{1}{c} cu_x dx
$$

$$
\approx c(t, x_{i+\frac{1}{2}})u_x(t, x_{i+\frac{1}{2}}) \int_{x_i}^{x_{i+1}} \frac{1}{c} dx
$$

La aproximación continua a trozos de  $c$  permite estimar la última integral como

$$
\int_{x_i}^{x_{i+1}} \frac{1}{c} dx \approx \frac{\Delta x}{w_i}
$$

donde  $w_i$ es la media armónica de $c_i$ y $c_{i+1}$ :

$$
w_i = \frac{2c_ic_{i+1}}{c_ic_{i+1}}
$$

Con esto, se tiene la aproximación

$$
c(t, x_{i+\frac{1}{2}})u_x(t, x_{i+\frac{1}{2}}) \approx \frac{w_i}{\Delta x}(u_{i+1} - u_i)
$$

Y finalmente, la ecuación queda discretizada como

$$
-\frac{w_i}{\Delta x}(u_{i+1} - u_i) + \frac{w_{i-1}}{\Delta x}(u_i - u_{i-1}) = \int_{\Omega^i} f(t, x) dx.
$$

 $O$  escrito como sistema de ecuaciones en  $u_i$ , resulta un sistema tridiagonal:

$$
-w_{i-1}u_{i-1} + (w_{i-1} + w_i)u_i - w_iu_{i+1} = \Delta x \int_{\Omega^i} f(t, x)dx.
$$
 (3.12)

#### 3.3.2 c suave

El caso en el que  $c$  es suave es importante porque simplifica el procedimiento anterior. En este caso se puede hacer la aproximación

$$
\Delta x = \int_{x_i}^{x_{i+1}} dx = \int_{x_i}^{x_{i+1}} c \frac{1}{c} dx \approx \left(\frac{c_i + c_{i+1}}{2}\right) \int_{x_i}^{x_{i+1}} \frac{1}{c} dx
$$

Esto implica que en  $(3.12)$  se puede sustituir  $w_i$  por  $\frac{c_i+c_{i+1}}{2}$  $\frac{c_{i+1}}{2}$ , con lo que se obtiene la aproximación por diferencias finitas.

Esto resulta en el sistema (también tridiagonal)

$$
-(c_{i-1}+c_i)u_{i-1} + (c_{i-1}+2c_i+c_{i+1})u_i - (c_i+c_{i+1})u_{i+1} = 2\Delta x \int_{\Omega^i} f(t,x)dx
$$
\n(3.13)

#### 3.3.3 Discontinuidad en  $x_i$

Si  $c$  tiene una discontinuidad en uno de los nodos, la aproximación anterior falla, pues  $c$  se supuso continua a trozos. Sin embargo, se puede usar una aproximación por diferencias finitas para  $c(t, x_{i+\frac{1}{2}})u_x(t, x_{i+\frac{1}{2}})$ :

$$
c(t, x_{i+\frac{1}{2}})u_x(t, x_{i+\frac{1}{2}}) \approx c_{i+\frac{1}{2}} \frac{u_{i+1} - u_i}{\Delta x}.
$$

Esto hace que la ecuación para  $u_i$  en este caso sea

$$
-c_{i+\frac{1}{2}}\frac{u_{i+1}-u_i}{\Delta x} + c_{i-\frac{1}{2}}\frac{u_i - u_{i-1}}{\Delta x} = \int_{\Omega^i} f(t, x) dx
$$

Escrito en forma de sistema tridiagonal:

$$
-c_{i-\frac{1}{2}}u_{i-1} + (c_{i-\frac{1}{2}} + c_{i+\frac{1}{2}})u_i - c_{i+\frac{1}{2}}u_{i+1} = \Delta x \int_{\Omega^i} f(t, x)dx \tag{3.14}
$$

#### 3.3.4 Condiciones de frontera

Para las condiciones de frontera, [Wesseling, 2001] propone que las condiciones Dirichlet asignen el valor necesario en la entrada correcta. Por ejemplo,  $u_0 = 0$ . Esto puede sustituir la ecuación correspondiente en el sistema.

Las condiciones Neumann son un poco más complicadas, porque requieren aproximar  $u_x$  en un punto de la frontera. Se propone que, si se tiene una condición de Neumann  $c(t, a)u_x(t, a) = g$ , entonces se escriba (3.13) para  $i = 0$ , y se haga la sustitución

$$
-(c_{-1}+c_0)u_{-1}+(c_{-1}+c_0)u_0 \leftarrow 2\Delta xg
$$

Nótese que esto es similar a usar las aproximaciones

$$
c(t, a) \approx \frac{c_{-1} + c_0}{2}
$$

$$
u_x(t, a) \approx \frac{u_0 - u_{-1}}{\Delta x}
$$

Análogamente se tiene que para la condición de Neumann  $c(t, b)u_x(t, b) =$ g, se escribe (3.13) para  $i = m + 1$  y se hace la sustitución

$$
(c_{m+1} + c_{m+2})u_{m+1} - (c_{m+1} + c_{m+2})u_{m+2} \leftarrow -2\Delta x g
$$

donde el signo negativo es por la aproximación a la derivada.

#### 3.3.5 Forma matricial

Por lo descrito en las secciones anteriores, considerando

$$
\mathbf{u}(t) = (u_0(t), u_1(t), \dots, u_m(t))^\top
$$
\n(3.15)

se puede escribir la discretización de la ecuación elíptica por volumen finito como una ecuación matricial:

$$
\mathbf{T}_{\mathbf{c}}\mathbf{u}(t) = \mathbf{V}_{\mathbf{f}} \tag{3.16}
$$

donde  $\mathbf{V_f}^i = \Delta x \int_{\Omega^i} f(t, x) dx$  y  $\mathbf{T_c}$  es la matriz tridiagonal del sistema, dependiente del coeficiente c.

# Capítulo 4

# Resultados Numéricos

Con base en el capítulo 3, se semidiscretiza el modelo del caso de estudio. Se presenta el procedimiento computacional con el que se resuelve el sistema de ecuaciones algebraicas resultantes. También se muestran las soluciones al modelo para un valor determinado de µ, y un estudio del efecto de los parámetros en la solución.

#### 4.1 Modelo Semidiscreto

El modelo de interés está formado por una ecuación parabólica,  $(2.5);$  y dos ecuaciones elípticas,  $(2.6)$  y  $(2.7)$ . Usamos Galerkin Discontinuo para la ecuación parabólica y volumen finito para las elípticas. Como ha sido señalado, se evita el uso de un parámetro de penalización en el término de flujo numérico.

Se tiene como dominio espacial  $\Omega = [0, 5]$  y como dominio temporal  $[0, T] = [0, 1]$ . Se discretiza  $\Omega$  usando  $m = 100$  elementos de grado  $p = 2$ . De este modo  $\Delta x = \frac{5}{x}$  $\frac{5}{m}$  .

Se transforma (2.5) a un sistema de ecuaciones de primer orden, para despu´es escribirlo en forma matricial como en (3.9), usando el cambio de variable

 $\hat{y}(t,x) = -y_x(t,x)$ 

También se escribe  $(3.16)$  para  $(2.6)$  y  $(2.7)$ . Considerando la no linealidad de  $c_2$  y N, se tiene entonces un sistema matricial de 4 ecuaciones no lineales.

Se definen  $y^i$ ,  $\hat{y}^i$ ,  $p^i$  y  $q^i$  como en (3.3) y sus correspondientes formas vectoriales como en (3.4) para escribir la forma matricial de (2.5). Se definen

 $\mathbf{y}, \mathbf{p}, \mathbf{y} \mathbf{q}$  como en (3.15) para la forma matricial de (2.6)  $\mathbf{y}$  (2.7).

Nótese que se ha hecho explícita la dependencia sobre las variables vectoriales relacionadas a  $y, p, y, q$  en los términos no lineales.

$$
\mathbf{M}_{\mathbf{1}}^{\mathbf{i}} \mathbf{y}_{t}^{\mathbf{i}}(t) - \mathbf{K}_{\mathbf{c}_{\mathbf{1}}}^{\mathbf{i}} \hat{\mathbf{y}}^{\mathbf{i}}(t) + F_{\mathbf{1}}^{\mathbf{i}} (\mathbf{y}^{\mathbf{i}}(t), \hat{\mathbf{y}}^{\mathbf{i}}(t); c_{1}) = \mathbf{S}_{-\mathbf{N}} (\mathbf{y}^{\mathbf{i}}(t), \mathbf{p}^{\mathbf{i}}(t), \mathbf{q}^{\mathbf{i}}(t)) \tag{4.1}
$$

$$
\mathbf{M}_{1}^{i}\hat{\mathbf{y}}^{i}(t) - \mathbf{K}_{1}^{i}\mathbf{y}^{i}(t) + F_{2}^{i}(\mathbf{y}^{i}(t)) = \mathbf{0}
$$
\n(4.2)

$$
\mathbf{T}_{\mathbf{c}_2}(\mathbf{y}(t))\mathbf{p}(t) = \mathbf{V}_{-\mathbf{N}}(\mathbf{y}(t), \mathbf{p}(t), \mathbf{q}(t)) \qquad (4.3)
$$

$$
\mathbf{T}_{\mathbf{c}_3}\mathbf{q}(t) = \mathbf{V}_{\mathbf{N}}(\mathbf{y}(t), \mathbf{p}(t), \mathbf{q}(t)) \tag{4.4}
$$

Las ecuaciones (4.1) y (4.2) se resuelven para cada elemento  $\Omega^i$ , mientras que  $(4.3)$  y  $(4.4)$  se resuelven para todo el dominio  $\Omega$ .

El sistema a resolver es diferencial-algebraico no lineal.

#### 4.2 Modelo Computacional

Este sistema es complicado de resolver debido a que es un sistema con una ecuación diferencial ordinaria y tres ecuaciones algebraicas, casi todas no lineales. Sin embargo, su resolución puede hacerse por pasos.

Para que la solución numérica de la ecuación parabólica presente estabilidad, se discretiza el dominio temporal de modo que se cumpla la condición CFL para la ecuación de calor:

$$
\left[\max_{x \in \Omega} c_1(x)\right] \frac{\Delta^* t}{(\Delta x)^2} = \gamma < 1/2\tag{4.5}
$$

Esto da nodos temporales equiespaciados  $0 = t_0 < t_1 < \ldots < t_n = 1$ , donde n es tal que

$$
t_{j+1} - t_j = \Delta t = \frac{1}{n} < \Delta^* t
$$

y  $\Delta^*t$  cumple (4.5).

La simulación se hace con una elección de  $\gamma = \frac{1}{80}$ . Se obtienen  $n =$ 128000 pasos temporales, sobre los cuales se iterar´a para resolver el sistema de ecuaciones.

#### 4.2.1 Ecuación parabólica

Dada la condición inicial  $y_0 = y(0, x)$ , esto inicializa los valores de  $\mathbf{y}^{\mathbf{i}}(t_0)$  en cada elemento. Después, se puede obtener  $\hat{\mathbf{y}}^{\mathbf{i}}(t_0)$  usando (4.2).

Para las siguientes iteraciones, nótese que  $(4.1)$  y  $(4.2)$  están acopladas entre sí, y  $\mathbf{p}^i$  y  $\mathbf{q}^i$  sólo aparecen en el término no lineal. Por lo tanto, si  $\mathbf{p}^i$  y  $\mathbf{q}^i$  son conocidas, entonces (4.1) y (4.2) son un sistema sólo para  $\mathbf{y}^i$  y  $\hat{\mathbf{y}}^i$ .<br>La consaión no lineal (4.1) puede a su vez convertirse en un sistema

La ecuación no lineal  $(4.1)$  puede a su vez convertirse en un sistema de dos ecuaciones lineales mediante un procedimiento predictor-corrector, como el m´etodo Runge-Kutta con la regla del trapecio descrito en [Butcher, 1997]. En este se resuelve la ecuación diferencial  $x'(t) = f(t, x(t))$  usando dos pasos:

$$
X(t_{j+1}) = x(t_j) + \Delta t f(t_j, x(t_j))
$$
  

$$
x(t_{j+1}) = x(t_j) + \frac{\Delta t}{2} [f(t_j, x(t_j)) + f(t_{j+1}, X(t_{j+1}))]
$$

En este método,  $X(t_{j+1})$  es el predictor y  $x(t_{j+1})$  es el corrector, con  $\Delta t$ como tamaño de paso. Este método es fácilmente escalable a más dimensiones, y es fácilmente aplicable a  $(4.1)$ . La ecuación diferencial se reescribe como

$$
\mathbf{y}^{\mathbf{i}}_{t}(t) = \mathbf{M}_{\mathbf{1}}^{\mathbf{i}-1} \left[ \mathbf{K}_{\mathbf{c}_{\mathbf{1}}}^{\mathbf{i}} \hat{\mathbf{y}}^{\mathbf{i}}(t) - F_{1}^{i}(\mathbf{y}^{\mathbf{i}}, \hat{\mathbf{y}}^{\mathbf{i}}; c_{1}) + \mathbf{S}_{-\mathbf{N}}(\mathbf{y}^{\mathbf{i}}(t); \mathbf{p}^{\mathbf{i}}(t), \mathbf{q}^{\mathbf{i}}(t)) \right] = f(\mathbf{y}^{\mathbf{i}}(t), \hat{\mathbf{y}}^{\mathbf{i}}(t)).
$$

Con esto, se resuelve  $(4.1)$  en dos pasos, con  $Y^i(t)$  como predictor.

$$
\mathbf{Y}^{\mathbf{i}}(t_{j+1}) = \mathbf{y}^{\mathbf{i}}(t_j) + \Delta t f(\mathbf{y}^{\mathbf{i}}(t_j), \hat{\mathbf{y}}^{\mathbf{i}}(t_j)),
$$
\n(4.6)

$$
\mathbf{y}^{\mathbf{i}}(t_{j+1}) = \mathbf{y}^{\mathbf{i}}(t_j) + \frac{\Delta t}{2} \left[ f(\mathbf{y}^{\mathbf{i}}(t_j), \hat{\mathbf{y}}^{\mathbf{i}}(t_j)) + f(\mathbf{Y}^{\mathbf{i}}(t_{j+1}), \hat{\mathbf{y}}^{\mathbf{i}}(t_{j+1})). \right]
$$
(4.7)

Nótese que  $\mathbf{p}^{\mathbf{i}}$  y  $\mathbf{q}^{\mathbf{i}}$  deberían ser conocidas en esta etapa. A falta de una predicción para ellas en  $t_{j+1}$ , se usan los valores calculados para  $t_j$  en ambos pasos.

Después de esto, se resuelve (4.2) para obtener  $\hat{\mathbf{y}}^{\mathbf{i}}(t_{j+1})$ .

#### 4.2.2 Ecuaciones elípticas

Nótese que  $c_2$  es una función suave, y  $c_3$  es continua a trozos con sólo dos discontinuidades. Por lo tanto, la discretización para  $(2.6)$  podrá usar  $(3.13)$ , al igual que  $(2.7)$  excepto en las discontinuidades, donde se usará  $(3.14)$ .

Una vez calculado  $y(t_i)$  como en 4.2.1, se puede sustituir en  $c_2$  para construir la matriz del sistema (4.3). De este modo, (4.3) y (4.4) forman un sistema no lineal acoplado para p y q.

Este sistema no lineal deberá resolverse en cada iteración, lo cual se hizo con el método DF-SANE [Cruz et al., 2006]. Este método se puede considerar como un método cuasi-Newton amortiguado, donde la aproximación del hessiano de la función objetivo es un múltiplo de la matriz identidad. Este múltiplo tiene una forma similar al tamaño de paso que usa el método Barzilai-Borwein. La mayor ventaja de DF-SANE es que no requiere calcular el jacobiano del sistema no lineal. Es por esto principalmente que se escogió para este trabajo, pues el jacobiano del sistema tiene una expresión complicada de implementar, y calcular lo numéricamente es costoso.

Estos métodos de solución de ecuaciones no lineales requieren una estimación inicial. Para j > 0, se puede usar  $\mathbf{p}(t_{j-1})$  y  $\mathbf{q}(t_{j-1})$  con este propósito. Por continuidad de la solución se espera que  $p(t + \Delta t, x)$  y  $q(t + \Delta t, x)$  sean cercanos a  $p(t, x)$  y  $q(t, x)$ , por lo que son estimaciones iniciales razonables.

Sin embargo, esto no se puede hacer para  $t = t_0$ . No se tienen condiciones iniciales para  $\bf{p}$   $\bf{v}$   $\bf{q}$ . La estimación inicial tiene que obtenerse de otra manera.

Si se resuelven dos ecuaciones parecidas a (2.6) y (2.7), pero lineales, se pueden obtener aproximaciones a p y q. Esto se puede hacer evaluando para  $t = t_0$  y linealizando N, notando que

$$
N(x, y_0, p, q; \mu) = \chi(x; \mu)\sqrt{y_0} \sinh [\mu_1(p - q) - \log y_0] = \chi(x; \mu) \sinh [\mu_1(p - q)]
$$
  
 
$$
\approx \mu_1 \chi(x; \mu)(p - q)
$$

donde se ha usado sinh  $x = x + \mathcal{O}(x^3)$  y  $y_0 = 1$  para todo  $x \in \Omega$ .

Con esto, se usarán como estimaciones iniciales  $p^*$  y  $q^*$ , las soluciones a

$$
- [c_2(y_0; \mu)p_x^*(x)]_x + \mu_1 \chi(x; \mu)(p^*(x) - q^*(x)) = 0
$$
  

$$
- [c_3(x)q_x^*(t, x)]_x - \mu_1 \chi(x; \mu)(p^*(x) - q^*(x)) = 0
$$

con condiciones de frontera

$$
p_x^*(0) = p_x^*(5) = 0
$$
  

$$
q^*(0) = 0; q_x^*(5) = J(0) = 0
$$

Se puede ver que  $p^*(x) = 0$  y  $q^*(x) = 0$  son soluciones al sistema de ecuaciones. Se usan estas funciones para la estimación inicial del método que resuelve el sistema no lineal  $(4.3)-(4.4)$  para  $t = t_0$ .

Sin embargo, este sistema podría presentar problemas de mal condicionamiento o inestabilidad. Se puede resolver en cambio, el sistema

$$
\begin{pmatrix} \mathbf{T}_{\mathbf{c}_2}(\mathbf{y}(t_n)) + \alpha \mathbf{I} & \mathbf{0} \\ \mathbf{0} & \mathbf{T}_{\mathbf{c}_3} + \alpha \mathbf{I} \end{pmatrix} \begin{pmatrix} \mathbf{p}(t_n) \\ \mathbf{q}(t_n) \end{pmatrix} = \begin{pmatrix} \mathbf{V}_{-\mathbf{N}}(\mathbf{y}(t_n), \mathbf{p}(t_n), \mathbf{q}(t_n)) \\ \mathbf{V}_{\mathbf{N}}(\mathbf{y}(t_n), \mathbf{p}(t_n), \mathbf{q}(t_n)) \end{pmatrix}
$$
(4.8)

donde I y 0 son las matrices identidad y nula del tamaño adecuado, y  $\alpha$  es un parámetro de regularización, en este caso  $\alpha = 0.0005$ .

#### 4.2.3 Algoritmo

El Algoritmo 1 es un resumen de lo descrito en las secciones anteriores, y muestra el orden y las ecuaciones con las que se resuelve el problema en cuestión.

```
Algoritmo 1: Solución del sistema de ecuaciones
```

```
for i \leftarrow 0 to m - 1 do
     Inicializar y^i con y_0;
end
for i \leftarrow 0 to m - 1 do
     Calcular \hat{\mathbf{y}}^{\mathbf{i}} con (4.2);
end
Calcular \bf{p} y \bf{q} con (4.8);
for j \leftarrow 1 to n do
    for i \leftarrow 0 to m - 1 do
          Calcular y^i y \hat{y}^i con (4.6), (4.7) y (4.2);
    end
    Calcular \bf{p} y \bf{q} con (4.8);
end
```
#### 4.3 Aplicación al caso de estudio

El modelo computacional se programó en Python, y se hizo uso de módulos como numpy y scipy.optimize. La rutina root de este último módulo tiene la opción de utilizar el método DF-SANE para resolver sistemas no lineales. Se eligió un máximo de 10 evaluaciones de la función objetivo pues se observó que ese número era suficiente para un resultado razonable.

Como vector de parámetros, se usó el presentado en [Lass and Volkwein, 2015] como valor objetivo:

$$
\mu^* = (1.1, -0.7, -0.1, 0.4)^\top
$$

En la Figura 4.1 se muestra la evolución de  $y, p, y, q$  a lo largo del tiempo para 10 instantes de tiempo.

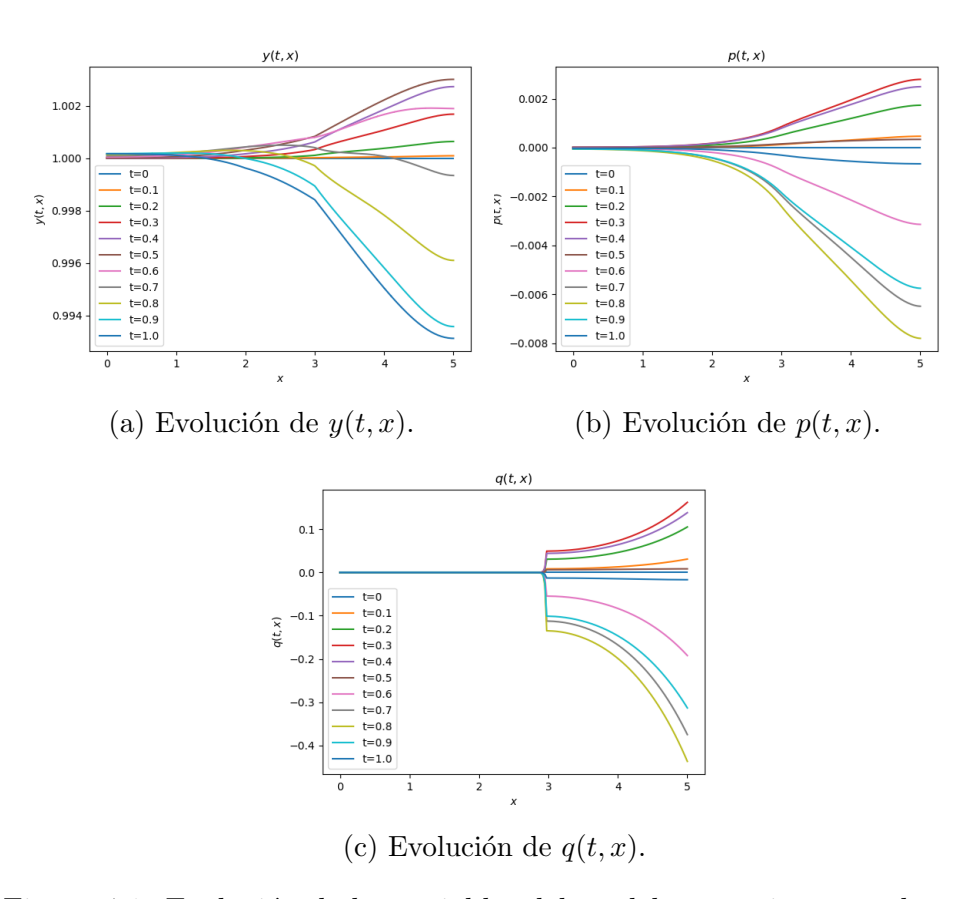

Figura 4.1: Evolución de las variables del modelo para tiempos selectos.

En la Figura 4.2 se muestra el valor de q para el colector de corriente del cátodo  $(x = b)$  obtenido en esta tesis.

En la práctica es posible medir este potencial en función del tiempo. Los resultados son numérica y físicamente consistentes con los mostrados en [Lass and Volkwein, 2015]. La discusión de esta comparación se presenta en el Capítulo 5.

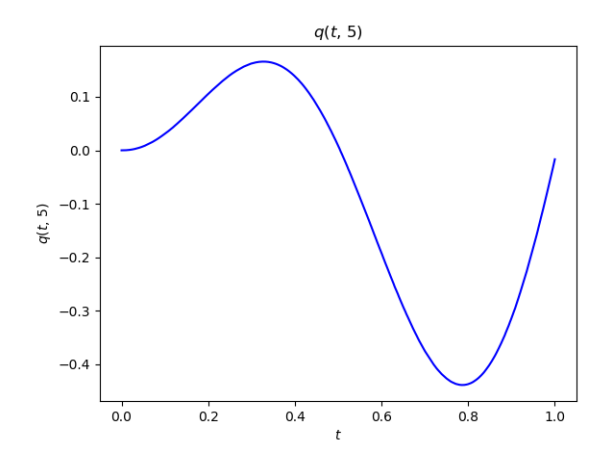

Figura 4.2: Potencial eléctrico en el colector catódico,  $q(t, b)$ .

El potencial  $q$  se puede utilizar como función objetivo en un problema de estimación de los parámetros  $\mu$ . Y de manera complementaria, un estudio de sensibilidad. El simulador que se ha obtenido en este trabajo puede ser utilizado para este fin. Estos estudios son exhaustivos y computacionalmente costosos. En esta primer aproximación, mostramos unas pocas corridas del parámetro variando una componente de  $\mu^*$  a la vez. Los valores elegidos se muestran en la Tabla 4.1.

| $\mu_{\mathbf{1}}$ | $\mu_{2}$ | $\mu_{3}$ | $\mu_{4}$ |
|--------------------|-----------|-----------|-----------|
| 1.1                | $-0.7$    | -0.1      | 0.4       |
| 1.2                | $-0.6$    | $-0.06$   | 0.2       |
| 1.0                | $-0.8$    | $-0.15$   | 0.8       |
| 1.35               | $-0.4$    | $-0.2$    | 0.35      |
| 0.9                | $-0.9$    | -0.08     | 0.5       |

Tabla 4.1: Valores estudiados de cada parámetro. Los valores de  $\mu^*$  se muestran en letra negrita.

Estas combinaciones resultan en 17 distintos vectores  $\mu$ , uno de ellos  $\mu^*$ . La sensibilidad del modelo a cierto parámetro se puede inferir de la desviación que exista entre los valores de  $q(t, b)$  cuando este parámetro varía. Estas gráficas se muestran en la Figura 4.3, y se discuten en el Capítulo 5.

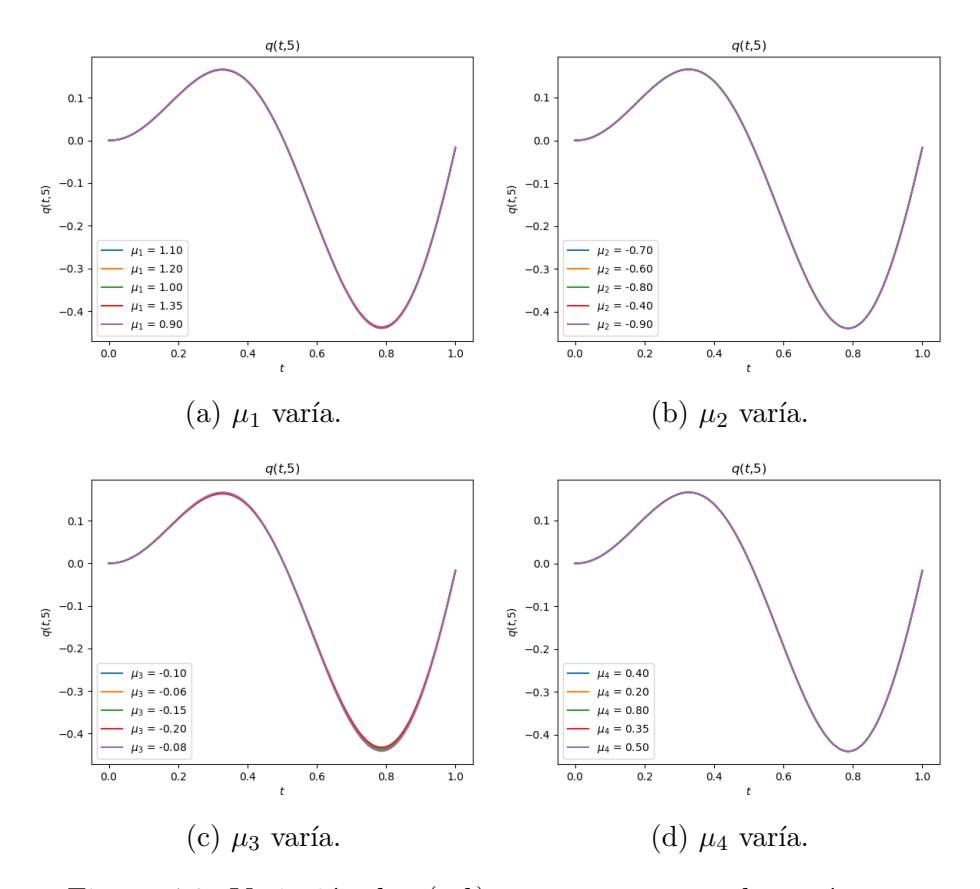

Figura 4.3: Variación de  $q(t, b)$  con respecto a cada parámetro.

# Capítulo 5

# Conclusiones y Trabajo Futuro

Se ha desarrollado un modelo de una batería de litio de primeros principios. Bajo el supuesto de flujo unidimensional, el modelo obtenido es un sistema parabólico-elíptico no lineal con coeficientes discontinuos.

En la literatura se han implementado simulaciones de sistemas relacionados usando métodos clásicos. Por ejemplo, el método de elemento finito, que se puede denominar Galerkin Continuo. Las propiedades de discontinuidad del sistema bajo estudio hacen que el m´etodo de elemento finito requiera modificaciones *ad hoc* para su implementación. En este trabajo hemos optado por m´etodos alternativos m´as adecuados para tratar con coeficientes discontinuos. Tal es el caso del método DG y volumen finito. Este último, motivado por haber considerado un problema unidimensional.

Un elemento distintivo del método DG es el flujo numérico que relaciona los límites unilaterales de las variables de estado en la frontera de elementos adyacentes. Para ecuaciones parabólicas, este es un problema delicado. En nuestra implementación se usa la expresión presentada en *[Zhang and Shu,* 2003. La elección equivocada del flujo numérico puede llevar a resultados no satisfactorios. Tal es el caso del esquema de [Frank et al., 2015] en nuestro problema de estudio.

Otra ventaja del método Galerkin Discontinuo, es que en lugar de resolver un sistema lineal muy grande, como con Elemento Finito, se resuelven varios sistemas lineales pequeños.

La resolución del sistema completo requiere una gran cantidad de pasos temporales, debido al valor  $\gamma = \frac{1}{80}$  muy pequeño. Esto, para satisfacer una condición CFL estricta y evitar problemas de inestabilidad numérica.

La solución del sistema no lineal acoplado utiliza un método cuasi-Newton.

En cada paso del tiempo, se requiere de una conjetura inicial para correr la iteración. Para tiempos estrictamente mayor que cero,  $t_{n+1}$ , se usa la elección natural: la solución en  $t_n$ . Por continuidad y la convergencia casi cuadrática, esta elección lleva a pocas iteraciones en el método cuasi-Newton. En el tiempo  $t = 0$  la elección no es obvia. Resolvemos el sistema formado por p y q linealizando  $N$  con su aproximación en serie de Taylor de primer orden. Esto resulta en  $p = q = 0$ . El primer sistema lineal, por ende, converge más despacio. Además, esta elección influye en la solución global.

Se observa que la forma de la gráfica de  $q(t, b)$  es consistente con [Lass and Volkwein, 2015], ver Figura 4.2. En [Lass and Volkwein, 2015] no se menciona qué valores iniciales (para  $t = 0$ ) de p y q se usaron, y como se ha mencionado, esto tiene un efecto en la solución del modelo.

El método Galerkin Discontinuo tiene la ventaja de desacoplar la solución de una ecuación en cada elemento en lugar del dominio completo. Esto se observa en el Algoritmo 1. Los ciclos sobre los elementos son tales que la solución en uno de ellos no afecta ninguno de los demás en el mismo instante de tiempo.

Esto presenta una oportunidad, que es la paralelización. Se podrían considerar herramientas como OpenMP o CUDA, debido a la naturaleza del problema (resolución de problemas pequeños en una cantidad considerable de elementos), sobre todo cuando la malla espacial se refina.

Además, al estar implementado en Python, la ejecución puede ser muy lenta. Para implementar esta solución en CUDA es más conveniente usar C para mejorar la ejecución. Se espera un decremento razonable en el tiempo de ejecución.

Una vez que la resolución del sistema sea rápida, se puede proceder a resolver el problema de optimización que se describe en [Lass and Volkwein, 2015].

Del estudio preliminar sobre sensibilidad de los parámetros, se observa de la Figura 4.3 que la mayor variación en la solución del modelo es causada por  $\mu_3$ , seguida de  $\mu_1$ .

 $\mu_3$  depende de variables electroquímicas que surgen en la reacción de los iones de litio en el cátodo. Su análogo para el ánodo es  $\mu_2$ , por lo que es interesante que  $\mu_2$  no afecte la solución de la misma manera. Esto indicaría que en el diseño de una batería como la que se modela, se debe buscar más precisión en las reacciones del cátodo y sus variables correspondientes.

Intuitivamente, se podría esperar que el modelo fuera más sensible a  $\mu_1$ , que depende de la temperatura de la batería. Aunque el modelo se supone isotérmico, en la realidad se pueden presentar cambios en la temperatura en la bater´ıa, por lo que es importante estudiar el efecto que estos cambios tienen en la solución.

Para ambos  $\mu_1$  y  $\mu_3$ , se observa que la solución tiene diferencias notables para los tiempos en los que  $q(t, b)$  alcanza un extremo, pero en  $t = 0$  y  $t = T$ tienen valores muy parecidos para los distintos valores de  $\mu_1$ . Esto indica una tendencia de estabilización, en la que el potencial del estado sólido en el colector del cátodo puede tener mayor o menor variación según el valor del par´ametro, pero en los extremos del dominio temporal siempre llega al mismo valor. Este efecto es más notable en la Figura 4.3c.

Además, nótese que la diferencia entre las gráficas de  $q(t, b)$  con  $\mu^*$  y un  $\mu$  cercano se puede medir con el funcional objetivo mostrado en [Lass and Volkwein, 2015]:

$$
J(\mu) = \frac{1}{2} ||q(t, b) - q^d||_2^2
$$

donde  $q^d = q(t, b)$  cuando  $\mu = \mu^*$ . De aquí se deduce que este funcional toma valores muy cercanos al mínimo para valores de $\mu$ donde sólo $\mu_2 \neq \mu_2^*$ o  $\mu_4 \neq \mu_4^*$ .

Esto significa que el funcional puede tener hiperplanos minimizantes, lo cual dificulta la tarea de optimización con métodos clásicos.

De este análisis del efecto de los parámetros, se obtiene que puede ser más conveniente optimizar el funcional con respecto a sólo  $\mu_1$  y  $\mu_3$ . Esto reduciría el problema de optimización de 4 a 2 dimensiones y por ende podría tener mayor precisión y eficiencia.

Un estudio exhaustivo de sensibilidad y el problema de optimización implícito en el párrafo anterior, son problemas de interés futuro.

Esto permitirá hacer la estimación de parámetros cuando se tengan datos de q en  $x = b$ , que es algo que se puede medir y constituye una aplicación real, de gran importancia para el diseño y prueba de baterías de iones de litio. Esto debido a que los parámetros que se optimizan en este modelo dependen de variables controlables en laboratorio: temperatura, corriente aplicada, e incluso la conductividad en estado electrolítico.

La simulación de baterías de litio sigue siendo importante y más aún en años recientes con el interés de las energías sustentables y la reducción del uso de combustibles f´osiles. El potencial que modelos como este tienen en industrias como la de los autos eléctricos es grande y refleja el interés de que sea preciso, eficiente y robusto.

# **Bibliografía**

- [Butcher, 1997] Butcher, J. (1997). Numerical methods for differential equations and applications. http://www.math.auckland.ac.nz/Research/Reports/view.php?id=370, 22.
- [Cockburn and Shu, 1998] Cockburn, B. and Shu, C. (1998). The local discontinuous galerkin method for time-dependent convection-diffusion systems. SIAM Journal on Numerical Analysis, 35(6):2440–2463.
- [Cruz et al., 2006] Cruz, W. L., Martínez, J. M., and Raydan, M. (2006). Spectral residual method without gradient information for solving largescale nonlinear systems of equations. Mathematics of Computation, 75(255):1429–1448.
- [Doyle, 1996] Doyle, M. (1996). Comparison of modeling predictions with experimental data from plastic lithium ion cells. Journal of The Electrochemical Society, 143(6):1890.
- [Doyle et al., 1993] Doyle, M., Fuller, T. F., and Newman, J. (1993). Modeling of galvanostatic charge and discharge of the lithium/polymer/insertion cell. Journal of the Electrochemical Society; (United States), 140(6).
- [Evans, 1998] Evans, L. (1998). Partial Differential Equations. Graduate studies in mathematics. American Mathematical Society.
- [Frank et al., 2015] Frank, F., Reuter, B., Aizinger, V., and Knabner, P. (2015). FESTUNG: A MATLAB/GNU Octave toolbox for the discontinuous Galerkin method, part I: Diffusion operator. Computers  $\mathcal{C}_{\mathcal{P}}$  Mathematics with Applications,  $70(1):11-46$ .
- [Fuller, 1994] Fuller, T. F. (1994). Simulation and optimization of the dual lithium ion insertion cell. Journal of The Electrochemical Society, 141(1):1.
- [Gu and Wang, 2000] Gu, W. and Wang, C. (2000). Thermal and electrochemical coupled modeling of a lithium-ion cell. Lithium Batteries, 99.
- [John, 1991] John, F. (1991). Partial Differential Equations. Applied Mathematical Sciences. Springer New York.
- [Lass and Volkwein, 2015] Lass, O. and Volkwein, S. (2015). Parameter identification for nonlinear elliptic-parabolic systems with application in lithium-ion battery modeling. Computational Optimization and Applications, 62.
- [Rivière, 2008] Rivière, B. (2008). Discontinuous Galerkin Methods For Solving Elliptic And Parabolic Equations: Theory and Implementation. Society for Industrial and Applied Mathematics, USA.
- [Wang et al., 1998] Wang, C., Gu, W., and Liaw, B. Y. (1998). Micromacroscopic coupled modeling of batteries and fuel cells: I. model development. Journal of The Electrochemical Society - J ELECTROCHEM SOC, 145:3407–3417.
- [Wesseling, 2001] Wesseling, P. (2001). Principles of Computational Fluid Dynamics. Springer.
- [Wu et al., 2006] Wu, J., Xu, J., and Zou, H. (2006). On the well-posedness of a mathematical model for lithium-ion battery systems. Methods and Applications of Analysis, 13.
- [Zhang and Shu, 2003] Zhang, M. and Shu, C.-W. (2003). An analysis of three different formulations of the discontinuous Galerkin method for diffusion equations. Mathematical Models and Methods in Applied Sciences, 13.